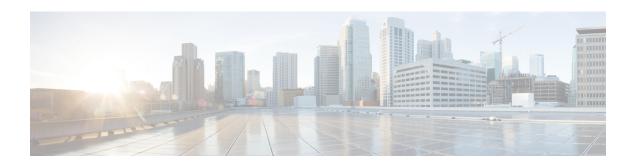

# **Rogue and aWIPS Event Notifications**

Rogue and aWIPS Event Notifications, on page 1

## **Rogue and aWIPS Event Notifications**

You can configure Cisco DNA Center to send a notification whenever a rogue or aWIPS attack takes place. These events will not be logged in Cisco DNA Center Notification Center. If an event occurs after you have subscribed to "Rogue Threats" or "aWIPS threats", you can receive notifications by REST APIs (Webhook, PagerDuty, and Webex) or syslog server.

- See the "Work with Events" topic in Cisco DNA Center Platform User Guide to configure the Webhook and syslog destinations.
- See the "Cisco DNA Center to PagerDuty Integration" topic in Cisco DNA Center ITSM Integration Guide to configure the PagerDuty destination.
- See the "Cisco DNA Center to Cisco WebEx Integration" topic in Cisco DNA Center ITSM Integration Guide to configure the Webex destination.

When completing this procedure, ensure that you select and subscribe to a rogue or aWIPS event.

To subscribe to a rogue or aWIPS event in the Cisco DNA Center GUI, click the menu icon (≡) and choose **Platform** > **Developer Toolkit** > **Events**.

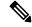

Note

You will receive event notifications only after subscription. For threats that occurred before subscription, in the Cisco DNA Center GUI, click the menu icon (=) and choose **Reports** > **Report Templates** > **Rogue** and aWIPS.

Webex and PagerDuty destinations have limits of 100 event notifications per 5 minutes. If you will receive more than 100 events in 5 minutes, configure Webhook or syslog destination.

### **Rogue Events**

Rogue events are triggered only for the following "High" threat level rogues:

· Beacon Wrong Channel

- · Beacon DS Attack
- AP Impersonation
- Rogue on Wire
- Honeypot
- Custom Rules created with Threat Level as High

#### Rogue events are triggered when:

- High threat level rogue is discovered in network for the first time (ROGUE\_NEW\_THREAT\_DETECTED)
- High threat level rogue is deleted in network (ROGUE\_THREAT\_DELETED)
- Threat level is changed from High to Potential or Informational (ROGUE THREAT LEVEL CHANGED)
- Threat level is changed from Potential or Informational to High (ROGUE\_THREAT\_LEVEL\_CHANGED)
- Threat level remains High but threat type changes (ROGUE THREAT TYPE CHANGED)

#### **Rogue Events Payload Details:**

```
{
  "detectingApLocation": "string",
  "rssi": "int",
  "threatMacAddress": "string",
  "threatType": "string",
  "detectingApMacAddress": "string",
  "wlcIp": "string",
  "detectingApName": "string",
  "containmentState": "string",
  "vendorName": "string",
  "string",
  "string",
  "threatLevel": "string"
}
```

#### Commands in Payload:

- threatMacAddress: MAC address of the rogue AP
- threatType: Type of rogue threat (Beacon DS Attack, AP Impersonation, Rogue on Wire, Honeypot, or Custom Rules created with Threat Level as High)
- threatState: State of the rogue threat (ROGUE\_NEW\_THREAT\_DETECTED, ROGUE\_THREAT\_DELETED, ROGUE\_THREAT\_LEVEL\_CHANGED), ROGUE\_THREAT\_LEVEL\_CHANGED, or ROGUE\_THREAT\_TYPE\_CHANGED
- threatLevel: State of the rogue (High, Potential, or Informational)
- detecting ApName: Name of the strongest detecting AP
- detectingApMacAddress: MAC address of the strongest detecting AP
- detecting ApLocation: Location of strongest detecting AP
- rssi: RSSI value of the detecting AP that detects the rogue AP
- containmentState: Containment state of the rogue AP (PENDING, NOTCONTAINED, or CONTAINED)

- threatVendorName: Vendor name of the rogue AP
- ssid: Latest SSID or Honeypot SSID
- wlcIp: IP address of the wireless controller

### **aWIPS Events**

aWIPS events are triggered for all aWIPS threats in the network.

Notification is sent for each detecting AP. If multiple APs detect the same threat, you will receive multiple event notifications.

For source-based aWIPS threats, source information will be sent. Destination information will be sent as "Not Applicable."

For destination-based aWIPS threats, destination information will be sent. Source information will be sent as "Not Applicable."

For pair-based aWIPS threats, both source and destination information will be sent.

#### aWIPS Events Payload Details:

```
"sourceVendorName": "string",
"detectingApLocation": "string",
"attackType": "string",
"sourceMacAddress": "string",
"detectingApMacAddress": "string",
"wlcIp": "string",
"detectingApName": "string",
"targetMacAddress": "string"
```

#### Commands in Payload:

- attackType: Type of the aWIPS attack
- sourceMacAddress: MAC address of the attacker
- sourceVendorName: Vendor name of the attacker
- targetMacAddress: MAC address of the target
- detecting ApLocation: Location of the detecting AP
- detecting ApMac Address: MAC address of the detecting AP
- detecting ApName: Name of the detecting AP
- wlcIp: IP address of the wireless controller

aWIPS Events